## CREATING ARCREADER PROJECTS FOR LOCAL HISTORY

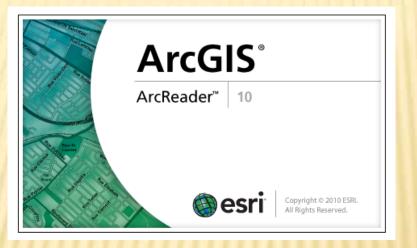

Robert Jones, Associate Professor Skidmore College rjones@skidmore.edu Spring NEARC 2013

# WHAT THIS PRESENTATION COVERS

- ArcMap projects created for local use by ArcReader
  - € on a hard drive, CD, DVD or flash drive
- ArcMap and ArcReader 10.0 were used for this presentation
- O What is NOT covered in this presentation
  - E ArcGlobe package

# ARCMAP IS . .

- O Expensive for many potential users
  - Especially non-profit organizations
  - E Independent map users
- O Difficult for many users to learn
  - E Not intuitive
  - Many up-front concepts to understand
    - Especially for occasional users

# ARCREADER IS ...

#### Free

E Can be downloaded or distributed to any user

### A Simplified version of ArcMap

- E Brings interactive mapping to anyone with Windows
- E Has the look and feel of ArcMap
- É ArcReader can only read, not create, maps

### Easy to learn

- E Uses tools common to many other applications
  - → Zoom in and out

# ARCPUBLISHER

- License required for this ArcGIS Extension
- O Creates ArcReader projects
  - E Based on ".mxd" files
  - É Creates two folders
    - A "PMF" folder for the project and hot linked files
      A "DATA" folder containing features and rasters

| <b>^</b> | Name   | Date             | Туре        |
|----------|--------|------------------|-------------|
|          | 👢 data | 5/7/2013 6:03 PM | File folder |
|          | 👢 pmf  | 5/7/2013 6:03 PM | File folder |

## HISTORIANS' GEOGRAPHIC NEEDS

Get frequent geographic requests such as

€ "What is there now?"

- É "What was there before \_\_\_\_?"
- É "Where are old cemeteries in \_\_\_\_\_?"
- Have difficulty finding same locations from paper maps
  - E Some of which are stored in vaults and are only copies
  - E Many of which are different sizes
  - € Many of which have different features noted on them

Need easy access to geographic layers

Need to print portions of larger maps

Often for different time periods for the same extent

# SOME THINGS ARCREADER CAN DO

- Turn layers (and/or groups of layers) on and off
- O Zoom in and out
- o Pan
- Print
- Export maps (as .bmp files only!)
- Use the Identify tool
- Change transparency of layers
- Swipe Layers
- O Use hyperlinks
- Measure distances
- Mark up a map (using pen or highlighter)
- Ouery (limited)
- Switch between data and layout view

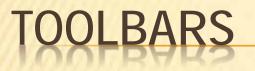

#### ArcMap Toolbar

| Q Untitled - ArcMap - ArcInfo                                                  |                                         |
|--------------------------------------------------------------------------------|-----------------------------------------|
| File Edit View Bookmarks Insert Selection Geoprocessing Customize Windows Help |                                         |
|                                                                                | : 4 4 1 1 1 1 1 1 1 1 1 1 1 1 1 1 1 1 1 |
| ! ④, ⊝, १९ ⊘   ¥¥ 23   ← ⇒   ∞ - ⊠   ▶   ⑧ ∮ 厚   盐   № 85 ♀   ◎   ₽            |                                         |

#### ArcReader Toolbar

| 🔄 _Green4c - ArcReader                     |                                  |
|--------------------------------------------|----------------------------------|
| File Edit View Bookmarks Tools Window Help |                                  |
| 🗃 🎛 🖨 🗐 🔍 🔍 🎕 💥 🏹 🥝 🗢 🔶 1:120.810          | 🔹 🕼 🕺 🔛 🕖 🔗 Grid 🔍 🖳 🛃 🖌 🐨 🖓 🐨 🐨 |
| 4) 4) (*) # E C C E E E E * 100' -         |                                  |

# ARCREADER CANNOT

- Add new data layers
- Create new layers from existing layers
- Change colors of features
- Turn labels off or on
- Change the order of layers in the table of contents
- View an entire attribute table
- Save changes to a .pmf file

## SAVING THE ARCREADER PACKAGE

- The ArcReader package can be saved in one of three formats
  - Existing format (shape files and rasters)
  - É File geodatabase
  - Compressed file geodatabase
- Compressed GDB (not using existing format) takes up about half the space of the other ArcReader formats
- ArcReader packages take up 5 times the space of a map package (.mpk)
  - € 2.5 times the space for a Compressed GDB

## ARCMAP AND .PMF FILES

o ArcMap (using the Publisher extension)

- É Can create .pmf files
- É Cannot open .pmf files

## OPENING AND EDITING FILES IN THE ARCREADER DATA PACKAGE

- ArcMap can modify the contents of files within the package
  - depending on the data package format chosen
- ArcMap
- E Can open and edit files saved as
  - "Existing format"
  - File geodatabase
- É Can open, <u>but not edit</u>, files in Compressed GDB
- Cannot open files in Compressed and Locked GDB

# CHANGING THE .PMF FILE

- Each .pmf file is created from a .mxd file
- o .pmf files cannot be edited once created
- O Changing the pmf file
  - E Must change and save the .mxd file
  - E Then republish a new .pmf file
    - Presumably if the files in the DATA folder are the same
      - $\times$  Only the pmf file needs to be changed

## MODIFYING ARCREADER PACKAGES

- A new .pmf file for a given DATA folder can be can be created
- Files within the DATA folder can be edited
  - É unless they are compressed
- Not possible to add new files to a DATA folder without creating a new package

## A SAMPLE ARCREADER PROJECT CEMETERIES IN TOWN OF GREENFIELD, NY

### O Project Contents

- E Most recent aerial photos as a group layer
- É Streets layer
- E Parcels layer

E Cemeteries as points with hyperlinked documents

- Word documents contain links to web pages for each cemetery
- Word documents contain directions and sketch of each cemetery

Several cemeteries are hidden in what are now forestlands

• Word documents provide a photograph, parking and access information for each cemetery

× Some are on private property

## GREENFIELD, NY CEMETERIES ARCREADER PROJECT

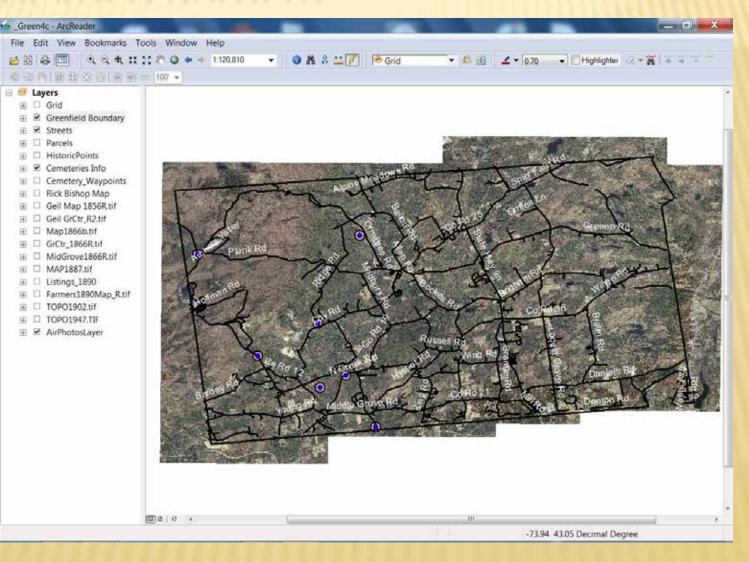

# SOME BENEFITS TO GREENFIELD

- Town Historian reports that much time is saved looking the history of a given place
- Enables Town Clerk to include previously unknown cemeteries on deeds
  - Some property owner did not know that their parcel contained a cemetery!
    - Greenfield is largely rural
      - $\times$  Was once heavily farmed in 1700's
      - $\times$  Most farming ceased by late 1800's

# NEXT STEPS IN THE GREENFIELD PROJECT

O Historic Places of Interest in ArcReader

E Pictures, short videos and other information about selected historic sites

## OTHER HISTORY PROJECTS: ARCREADER FOR OTHER TOWNS

- Requested (suggested) by other Saratoga Town Historians
- Assigned GIS Class students to create a town map
  - E Each student was assigned one of the towns/cities in Saratoga County
- Created an ArcReader projects for their assigned town/ city containing
  - É Streets layer
  - E Town/city Boundary
  - E <u>All</u> available historic maps georeferenced and clipped to boundary
  - E All available topographic maps georeferenced clipped
  - E Environmental layers clipped to town/city boundaries
    - Bedrock, soils, surficial geology, wetlands, watersheds, land cover, fault lines
  - Most recent aerial photography for the town or city
- Provides a civic engagement project for students
  - And to their portfolio for future GIS job applications
  - E Perform a needed public service beyond the expertise of the end users

## STUDENT CREATED ARCREADER PROJECT TOWN OF MALTA, NY

| rite au | tit View Bookmarks Tools                                                                                                    | Windo | w Help             |           |        |              |                                                                                                    |           |
|---------|----------------------------------------------------------------------------------------------------|-------|--------------------|-----------|--------|--------------|----------------------------------------------------------------------------------------------------|-----------|
| 88      | 8 🗖 🔍 4 # 22 #                                                                                                    | 0 +   | ··· 1:32.967 ··· · | 0 M & 👛 🖉 | 1856 🔹 | C 🔮 🗹 🕶 0.70 | - Highlighter                                                                                                    | - 76      |
| 1221    | 1日秋这些国家的车!                                                                                                    | • '00 |                    |           |        |              |                                                                                                    |           |
|         | Features<br>Malta Streets<br>Railroads_C<br>Parcels<br>WaterBodies<br>Cemeteries<br>Schools<br>Hotels<br>Religious Meeting Places<br>Historic Maps<br>Religious Meeting Places<br>Historic Maps<br>Religious Meeting Places<br>Historic Maps<br>Religious Meeting Places<br>Historic Maps<br>Religious Meeting Places<br>Historic Maps<br>Religious Meeting Places<br>Historic Maps<br>Religious Meeting Places<br>Historic Maps<br>Religious Meeting Places<br>Historic Maps<br>Religious Meeting Places<br>Historic Maps<br>Religious Meeting Places<br>Historic Maps<br>Religious Meeting Places<br>Historic Maps<br>Religious Meeting<br>Historic Map<br>Religious Coopgraphic Map<br>School Maps<br>Religious Meeting<br>Religious Meeting<br>Religious |       | I TAMINA A         |           |        |              | There are a stranger the stranger the strangert the stranger the stranger the stranger the stranger the stran | THE THE T |
| H 8     | 2011 Air Photos                                                                                                    | - 1   | <b>Da</b> jo ,     |           |        |              |                                                                                                    |           |

## SPECIAL PROJECT FOR SARATOGA SPRINGS

### The City has hundreds of historic maps

- E Different historic maps are stored in various major locations
  - Many are 200 year old originals in vaults for their own protection
  - Not easily available to the public
- Saratoga Springs mapping project
  - E Using ArcReader to make historic map layers available
    In ArcReader
    - ► And in .kml formats for Google Earth

See temporary web site: <u>http://www.skidmore.edu/~rjones/SSHIST/index\_sshist.htm</u>

#### HTTP://WWW.SKIDMORE.EDU/~RJONES/SSHIST/INDEX\_SSHIST.HTM

#### Home Page

Maps scanned at the Office of the Saratoga Springs City Historian

#### SARATOGA SPRINGS HISTORIC MAPS

<u>1793 Livingston | 1810 Putnam | 1813 Walton | 1822 Livingston | 1838 Ellsworth | 1838 Twitchell | 1839 Walton | 1840 Twitchell | 1848 Bevan | 1851 Clarke |1853 Cox | 1855 Waterbury | 1855 Congress Hall | 1858 R\_Clark | 1860\_Carrigan | 1860c Morrissey | 1867\_Marvin | 1867 Sheehan | 1868 Near High Rock | 1870c Union Hotel |1872\_Bacheller | 1879 Cramer and Mott | 1881 Lawrence | 1887 Lester Brothers | 1900unk Jumel Estate | 1912 Grand Union | 1920c Mott | 1924 Former Clarendon Hotel Property |1935 Steam Mill GU Hotel | 1955 JRS |</u>

#### **Google Earth Files**

The following are kmz files for use with <u>Google Earth</u>. To see a ".kmz" file,, save it to your computer. With Google Earth installed on your computer, open the ".kmz" file. They should overlay the air photo in Google Earth reasonably well. Note: these files are between 10 and 20 MB in size and may take a while to download. Please be patient .

<u>1793 Livingston | 1810</u> <u>Putnam | 1838 Ellsworth |</u> <u>1838 Twitchell |1839</u> <u>Walton | 1851 Clarke |</u> <u>1853 Cox | 1855</u> <u>Waterbury | 1879 Cramer</u> and Mott | 1881 Lawrence

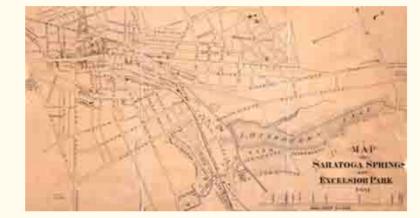

#### Historic Air Photo Mosaics:

(NOTE: Some of these files are over 100 MB and may take a while to download. Please be patient.)

<u>1948-49</u> | <u>1961 Mosaic</u> | <u>1968 Downtown and East North</u> | <u>1968 Downtown and East South</u> | <u>1968 West</u>

Please send comments or suggestions for improvement to rjones@skidmore.edu

Last updated: May 6, 2013

## THINGS TO CONSIDER WHEN CREATING ARCREADER PROJECTS

 The layers can be created as accessible outside of ArcReader

#### ○ If accessable

- ArcMap can modify the layers
- ArcMap can add or delete layers and republish a new .pmf file for the Data folder files
- Creating a new map package can be time consuming
  - € 30 minutes is not unusual
- Republishing a new .pmf file takes only seconds
   similar to saving an ArcMap (.mxd) project file

## MORE THINGS TO CONSIDER

- Work with the end user when creating the package
  - Unless you are extremely familiar with their uses and needs
- Have end-users explain how they use ArcReader projects to other similar end-users
  - Many end-users are not experienced technical people
- Have a process for updating their ArcReader project as needed by them
- Try to make end-user into independent users

# **CLOSING COMMENTS**

- Not all capabilities of Publisher and ArcReader were contained nor tested for this presentation
   For more information see:
  - t http://help.arcgis.com/en/arcgisdesktop/10.0/help/index.html#/Welcome\_to\_the\_ArcGIS\_Help\_Library/